# **Security Notes for HOPEX V4CP5**

Author: Sylvie CHABE

Due to security issues, a few changes apply in HOPEX.

You will find in the following chapters new functionalities that require your attention since it could affect the way you are used to work.

### **1. Profile Assignment for HOPEX Functional** Administrators

In the past, Functional administrators (such as ITPM Functional Administrator, Process Functional Administrator, ...) could assign any profile to an end user, even HOPEX Administrator Profile.

Now, this is forbidden.

We give the ability to define for each profile which profiles can be assigned to the end user through the "Assignable Profiles" tab.

In this sample, ITPM Functional Administrator can assign 11 profiles to the end users:

| «                                                                                                    | Notify connected users Environment Options  |                                  |                                    |                                |                                           |                                    |  |  |  |
|----------------------------------------------------------------------------------------------------|---------------------------------------------|----------------------------------|------------------------------------|--------------------------------|-------------------------------------------|------------------------------------|--|--|--|
| r Management                                                                                                    | Characteristics Used Profile Business roles |                                  | ione Tilae Working Environment     | Template Assignments Test Case | Available Desktops Reporting Presentation | Available Types Assignable Profile |  |  |  |
| Persons<br>- A Persons                                                                                                    | Connect Reorganize   Properties (           |                                  | (Intes) (Intes) (Intering Children | Teat Case                      | Available Desktops (hepoting resentation) | Available Types                    |  |  |  |
| - 🧟 Persons by group                                                                                                    | Local name 🕇                                | Command Line                     | Profile Display                    | Profile Status                 | Administrator Profile                     | Assignable                         |  |  |  |
| Persons by profile     Persons by writing access area     Person Groups     Person Groups     Person Groups     Person groups by profile     Person groups by writing access area     Porton     Person | San Application Owner                       | /HC'APM;BDNA;CAST;IDEA;HITA;ADE  | Always                             | Active                         | No                                        | Yes                                |  |  |  |
|                                                                                                    | San Application Owner Lite                  | /HC'APM;BDNA;CAST;IDEA;HITA;ADE  | Always                             | Active                         | No                                        | Yes                                |  |  |  |
|                                                                                                    | Lange Application Portfolio Manager         | /RW'APM;BDNA;CAST;PPM;HITA'      | Always                             | Active                         | No                                        | Yes                                |  |  |  |
|                                                                                                    | 8 Business Owner                            | /HC'APM;BDNA;CAST;IDEA'          |                                    | Active                         | No                                        | Yes                                |  |  |  |
| - 1 Profiles                                                                                                    | Chief Technology Officer                    | /RW'APM;BDNA;IDEA;CAST;PPM;HITA' | Always                             | Active                         | No                                        | Yes                                |  |  |  |
| Business Roles                                                                                                    | 🕹 Financial Controller                      | /HC'APM;BDNA;PPM;CAST;IDEA'      |                                    | Active                         | No                                        | Yes                                |  |  |  |
| Authentication Groups     Authentication Parameters                                                                                                    | 🎕 IT Owner                                  | /HC'APM;BDNA;CAST;IDEA'          |                                    | Active                         | No                                        | Yes                                |  |  |  |
|                                                                                                    | 👤 ITPM Reader                               | /HV'APM;BDNA;CAST;IDEA,BASP'     | Always                             | Active                         | No                                        | Yes                                |  |  |  |
|                                                                                                    | 8 ITPM Respondent                           | /HC'APM;BDNA;CAST;IDEA'          | Always                             | Active                         | No                                        | Yes                                |  |  |  |
|                                                                                                    | 111 ITPM Viewer Lite                        | /HV'APM;BDNA;CAST;IDEA'          | Always                             | Active                         | No                                        | Yes                                |  |  |  |
|                                                                                                    | 🐍 Technology Portfolio Manager              | /RW'APM;BDNA;IDEA;CAST;PPM;HITA' | Always                             | Active                         | No                                        | Yes                                |  |  |  |

When connecting to HOPEX as an ITPM Functional Administrator, the list of profiles you can assign is restricted to the 11 profiles.

| HOPEX<br>IT Portfolio Management                         |                               |                          |  |  |  |  |  |  |  |
|----------------------------------------------------------|-------------------------------|--------------------------|--|--|--|--|--|--|--|
| Administration / Persons / Application Portfolio Manager |                               |                          |  |  |  |  |  |  |  |
| ~                                                        | Name î 🕥                      | ✓ Persons ×              |  |  |  |  |  |  |  |
| 🔄 Asset Cata                                             | Application Owner             |                          |  |  |  |  |  |  |  |
| 🚯 Deployed                                               | Application Owner Lite        | □ Name Î                 |  |  |  |  |  |  |  |
| 🔒 Portfolios                                             | Application Portfolio Manager | ABAINAGH Radouane        |  |  |  |  |  |  |  |
| 🕞 Assessment                                             | Business Owner                | AIT MOUSSA Mohamed       |  |  |  |  |  |  |  |
| Transform                                                | Chief Technology Officer      | AIT MY LAHBIB Youssef    |  |  |  |  |  |  |  |
| 📝 Applicatio                                             | Financial Controller          | AIT QLILA Aicha          |  |  |  |  |  |  |  |
| 📕 Environme                                              | IT Owner                      | ALAOUI MDAGHRI Younes    |  |  |  |  |  |  |  |
| <b>R</b> eports                                          | ITPM Reader                   | AMBLARD-LADURANTIE Cyril |  |  |  |  |  |  |  |
| 📩 Collaborat                                             | ITPM Respondent               | AOUIMAR Mustapha         |  |  |  |  |  |  |  |
| 🔢 Administr 🗸                                            | ITPM Viewer Lite              | AQUABA Vincent           |  |  |  |  |  |  |  |
| Persons                                                  | Technology Portfolio Manager  | AZOUGHARH Youness        |  |  |  |  |  |  |  |
| 😤 Person G                                               |                               | AZOUZ Said               |  |  |  |  |  |  |  |
| Profiles                                                 |                               | BAUMANN LOÏC             |  |  |  |  |  |  |  |

#### The profile flagged as "Administrator Profile" can assign any profile.

| ( 🤇 General 🗸            | Characteristics Used Profile Business roles Persons Person Groups Test Case Working Environment Template Assignments Availa |
|--------------------------|----------------------------------------------------------------------------------------------------|
| Name:* HOPEX Adm         | inistrator                                                                                                    |
| Command Line:            |                                                                                                    |
| Profile Display:         | ✓                                                                                                    |
| Profile Status:          | Active                                                                                                    |
| Administrator Profile:   | Yes                                                                                                    |
| Assignable:              | Yes 🗸                                                                                                    |
| _GUIName:                |                                                                                                    |
| Set of UI Access Rights: | HOPEX Administrator                                                                                                    |
| Tiles Homepage:          |                                                                                                    |
| MetaPicture:             | user_tadmin                                                                                                    |
|                          |                                                                                                    |

This value can only be set by an Administrator Profile.

## 2. Macros

In V4CP5, you do not have the ability to update macros anymore.

Macros can only be updated with the following profiles:

- HOPEX Administrator
- HOPEX Administrator Production
- HOPEX Customizer.

# 3. Upload

A new protection has been defined to prevent a user to upload too much files at the same time.

The limit has been set to 10 documents for 10min. This can be change in the security\File Upload section of the options:

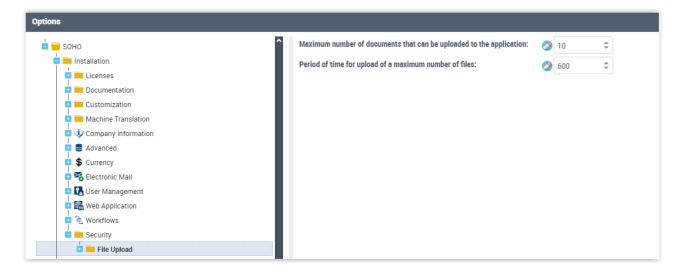

### 4. Display Paths in options

From a security point of view, it is forbidden to display paths on the web client.

This could give information about your company's infrastructure to a hacker.

All paths have been moved to the site options available on the thick client through the administration.exe application.

| 🇞 HOPEX - Administration                                                                                                    | _         |           | ×         |
|----------------------------------------------------------------------------------------------------|-----------|-----------|-----------|
| File Help                                                                                                    |           |           |           |
| HOPEX                                                                                                    |           |           |           |
|                                                                                                    |           |           |           |
| Options Modify                                                                                                    |           |           |           |
| Configure SQL connection  OPEX V4\Standard                                                                                                    |           |           |           |
| Properties                                                                                                    |           |           |           |
| Workstation                                                                                                    |           |           |           |
| 3                                                                                                    |           |           |           |
|                                                                                                    |           |           |           |
|                                                                                                    |           |           |           |
|                                                                                                    |           |           |           |
|                                                                                                    |           |           |           |
|                                                                                                    |           |           |           |
|                                                                                                    |           |           | <b>X</b>  |
| The HOPEX root folder enables the administrator to access all that is necessar<br>administration of HOPEX users on a 'browser' mode network site: programs, si | -         |           |           |
| standard shapes, work environments, user rights definition, language manager<br>customizations.                                                                | ment, gen | nerated W | eb sites, |
| customizations.                                                                                                    |           |           |           |
|                                                                                                    |           |           |           |
|                                                                                                    |           |           |           |